KID KAR KE KE KE A BI YA GI

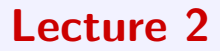

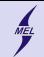

K ロ ▶ K @ ▶ K 할 > K 할 > 1 할 > 1 이익어

## What we have seen so far

- Basic elements of C
- Comments:  $/**/$ ,  $//$
- $\#$ include  $\lt$  appending headers
- Functions
- semicolons :
- Brackets (),

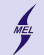

**KORK ERKER ER AGA** 

## Program

```
1 /* Description - not mandatory but polite*/
2 #include <stdio.h> //Preprocessor commands starting with a \# Note
       no semicolons ";", why?
3
4 int sum_ints (inta, intb); // Function prototypes, a promise to the
       compiler
5
6 int main () // The main function must be there
7 {
8 \mid int a=5, b=4;
9 int c;
|10| c = sum ints (a,b);
11 printf ("c=%d\n", c); // Print value of c, start new line
12 return 0;
13 }
14
15 // Description of a function
16 int sum_ints (int a, int b)
17 {
18 return a+b;
19 }
```
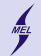

;

Semicolon ends the line

 $1 | x1 = (-b - sqrt (delta)) / (2*a);$ 

 $1 \mid x1 = (-b$ 2 - sqrt (<br>3 delta))  $\begin{matrix} 4 \\ 5 \end{matrix}$  $(2 * a)$ ;

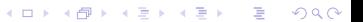

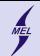

K ロ ▶ K @ ▶ K 할 > K 할 > 1 할 > 1 이익어

# What now?

- Simple data types with examples
- Arithmetic operations
- Precedence of operators
- Some fun with characters

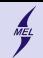

**KORK STRAIN A BAR SHOP** 

# Selected data types in C

- To declare variables
- Determine size in memory
- methods and operations possible
- Need format specifiers to print with *printf()*
- We limit ourself to integer, real numbers, characters, boolean and ... void
- The size of data types might vary with implementation, use sizeof()
- $\bullet$  There is more

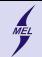

**KORK STRAIN A BAR SHOP** 

## int

- 4 6 842 -6 2 1024 integers
- $\bullet$  4.8 3.141592 1.- not integers mind the dot
- keyword int
- 2 or 4 Bytes  $(B)$
- $\bullet$   $-2$ , 147, 483, 648  $-2$ , 147, 483, 647
- Format specifiers:
	- %d %i signed integer (%li %ld for long).
	- %o Octal integer.
	- $\% \times \% X$  Hex integer.
	- $\%$ u unsigned integer.
- 012 in octal representation
- 0x10 in hexadecimal representation

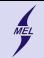

**KORK ERKER ER AGA** 

int

```
1 \mid \#include \leqstdio.h>
2
3 int main ()
\overline{4}5 printf ("Storage<sub>u</sub>size<sub>u</sub>for<sub>u</sub>int<sub>u</sub>:\mu<sup>1</sup>d<sub>u</sub>B<sub>u</sub>\n", sizeof (int));
6 \quad \text{int } a = 0.32:
7 int b = 0x23;
8 int c = 23;
9 int d=-1:
10 printf ("a=%d, b=%d, c=%d, d=%d\n", a, b, c, d);
11 printf ("a=%x, b=%x, c=%x, d=%x\n", a, b, c, d);
12 printf ("a=%o, b=%o, c=%o, d=%o\n", a, b, c, d);
13 printf ("a="\u, b="\u, c="\u, d="\u\n", a, b, c, d);
14 }
```
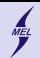

## int arithmetic

```
#include <stdio.h>
 \overline{2}3 int main ()
 4 {
 \begin{array}{c|c} 5 & \text{int } a = 5, \ b = 4; \\ 6 & \text{print} \end{array}printf ("%d+%d=%d\\n", a, b, a+b);7 printf ("%d-%d=%d\n", a, b, a-b);
 8 printf ("%d*%d=%d\n", a, b, a*b);<br>9 printf ("%d/%d=%d\n", a, b, a/b);
      printf ("%d*/%d={%d\n} ", a, b, a/b);
10 printf ("%d/\%d={%d\n} ", b, a, b/a);
11 printf ("%d%%%d=%d\n", a, b, a%b);
12 }
```
- $a + b$  addition
- a b subtraction
- a \* b multiplication
- a  $/$  b division
- a % b remainder of division note 1: To print % one needs %% ! note 2: The result has the same type int as arguments!

**KORK ERKER ER AGA** 

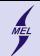

# float, double

4.8 3.141592 1.0 0.5 -3.14 2. - real numbers float double

- keyword float
- 4B (single precision!)
- 1.2 · 10<sup>-38</sup> to 3.4 · 10<sup>38</sup>
- 6 decimal places
- Format specifiers:
	- $\bullet$  %f
- keyword **double**
- 8B (double precision!)
- 2.3  $\cdot$  10<sup>-308</sup> to 1.7  $\cdot$  10<sup>308</sup>

**KORK STRAIN A BAR SHOP** 

- 15 decimal places
- Format specifiers:
	- $\bullet$  % If
- %e %E Scientific notation.
- $\%g$  %G Similar as %e or %E.

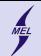

**KORK STRAIN A BAR SHOP** 

## float, double

```
1 # include < stdio .h >
 2 \frac{1}{2} include \langle math h \rangle3
 4 int main ()
 5 {
      print(f("Storage<sub>U</sub>size<sub>U</sub>for<sub>U</sub>float<sub>U</sub>:<sub>U</sub>%ld<sub>U</sub>B<sub>U</sub>\n\langle n", sizeof (float));7 printf ("Storage \text{size}_{\text{1}} for \text{double}_{\text{1}}; \text{size}_{\text{2}}, \text{diag}_{\text{3}}, \text{diag}_{\text{4}}, sizeof (double));
 8 float a = 4.0 * \text{atan}(1.0): // This is PI
 9 double b = 4.0 * \text{atan}(1.0): // This is PI
10 printf ("a=%f, a=%e, a=%E, a=%g, a=%\frac{G}{\alpha}, a, a, a, a, a);
11 printf ("b=%f, b=%e, b=%E, b=%g, b=%g", b, b, b, b, b, b);
12 a = 6.02214085774e23;
b = 6.02214085774e2314 printf ("a=%f, _{\text{a}}=%e, _{\text{a}}=%E, _{\text{a}}=%g, _{\text{a}}=%G\n\overline{a}", a, a, a, a, a);
15 printf ("b=%f, b=%e, b=%E, b=%g, b=%G\n", b, b, b, b, b);
16}
```
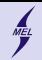

# float, double arithmetic

```
#include <stdio.h>
2
3 int main ()
4 {
5 \mid double a = 5.0, b = 4.0;
6 printf ("%lf +%lf =%lf\n", a, b, a+b);
7 printf ("%lf -%lf =%lf \n", a, b, a-b);
8 printf ("%1f */%1f = %1f\n" , a, b, a*b);9 printf ("%lf/%lf=%lf\n", a, b, a/b);
10 printf ("\\1f)\\1f = %1f\\n", b, a, b/a);11 }
```
- $a + b$  addition
- a b subtraction
- a \* b multiplication
- a  $/$  b division

note  $1<sup>i</sup>$ . The result has the same type float or double as arguments!

**KORK STRAIN A BAR SHOP** 

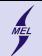

K ロ ▶ K @ ▶ K 할 > K 할 > 1 할 > 1 이익어

## char

- 'a' 'b' 'c' '1' etc.
- or hexadecimal ASCI code, e.g.: ' $x15'$ ' $x9c'$
- keyword char
- $1B$
- "a" is not 'a' ! "a" is 'a' and ' $\0'$  null sign
- Format specifiers: %c

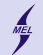

char

```
1 \mid \# include \leq stdio \cdot h >2
 3 int main ()
 4 \uparrow5 printf ("Storage size for char :: \frac{1}{4}d B \ln", size of ( char ));
 6 \quad \text{char } a = 'a':
 7 \quad \text{printf ("a=%c<sub>u</sub>\\n", a)};<br>
8 \quad \text{printf ("a=%d<sub>u</sub>\\n", a)};printf ("a=%d_{\sqcup}\n", a);
 9 a = \sqrt{x15};
10 printf ("a=%c<sub>\cup</sub>\n", a);
11 printf ("a=%d<sub>u</sub>\n", a);<br>12 a = "R";
\begin{array}{c|c}\n 12 & \text{a} = \text{``R''};\n 13 & \text{printf} \end{array}print(f("a=\&c_{\shortparallel})n" a);14 printf ("a=%d<sub>\ln</sub>", a);
15 a = \mathbb{R}<sup>3</sup>;
16 printf ("a=\%c_{\perp}\n \n \begin{bmatrix} n \\ n \end{bmatrix}, a);
17 printf ("a=%d<sub>\vert</sub>{\vert\n", a);
18 a = \sqrt{0};
19 printf ("a=%c<sub>u</sub>\n", a);
20 printf ("11_{11}\&c_{11}1_{11}\&c_{11}1_{11}\&c_{11}1_{11}\&c_{11}1_{11}\&n'', '\0', '\x00', '\x30');
21 printf ("11 \chi d_{\text{u}} 11 \chi d_{\text{u}} 11 \chi d_{\text{u}} 11 \chi n", '\0', '\x00', '\x30');
22 }
```
K ロ > K @ > K 할 > K 할 > 1 할 : ⊙ Q Q^

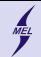

**KORK STRAIN A BAR SHOP** 

# bool

To be full of bool? To be false or true?

- Represents logical value
- introduced in C99
- need  $\#$ include jstdbool.h;
- true or false
- keyword bool or \_Bool
- 1B or same as int (platform dependant)
- Has no format specifier, use %d (or see example)

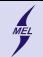

**KORK ERKER ER AGA** 

bool

```
1 #include <stdio.h>
2 \mid \#include \leqstdbool.h>
3
4 int main ()
5 {
6 printf ("Storage size of or char s: \lambdald B \ln", size of ( bool ));
7 bool a = true;
8 \mid printf ("a=%d\n", a);
9 a = false;
10 printf ("a=%d\n", a);
11
12 // For curious students:
13 a = true;
14 printf ("a=%s<sub>u</sub>\langle n", a ? "true" : "false");
\begin{vmatrix} 15 \\ 0 \end{vmatrix} a = false:
16 printf ("a=%s_{\text{H}}\n", a ? "true" : "false");
17 }
```
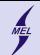

**KOD KAR KED KED E YORA** 

void

Specifies no value available

- Functions with no return are void
- Functions that accept no arguments accepts void
- There can be a pointer to **void** it points to an addres, but does not specify the variable type - more later on
- keyword void

```
\bullet 1B (?) - it has no size
      1 # include < stdio .h >
\frac{2}{3}int main ()
4 {
5 printf ("Storage \left| \text{size}_1(\text{size}_1, \text{size}_1), \text{size}_2(\text{size}_3), \text{size}_3(\text{size}_3), \text{size}_4(\text{size}_4), \text{size}_5(\text{size}_5), \text{size}_6(\text{size}_6), \text{size}_7(\text{size}_6), \text{size}_7(\text{size}_6), \text{size}_8(\text{size}_6), \text{size}_8(\text{size}_6), \text{size}_9(\text{size}_6), \text{size}_9(\text{size}_6), \text{size}_9(\text{size}_6), \text{size}_9(\text{size}_6), \text{size}_9(\text{not work, works in gcc
6 void a; //Not possible
            printf ("_u%d_u\n", a);
8 }
```
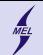

**KORK STRAIN A BAR SHOP** 

```
Variables
```
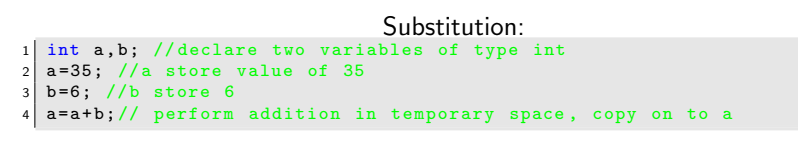

```
An arithmetic expresion:
 double x1; // declare a variable of type double
2 \mid x1 = (-b + sqrt(delta)) / (2.0*a); // Perform RHS operation, write result
       to x1
```
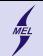

**KORK ERKER ADE YOUR** 

# Substitution

```
When using "=" sign variable on the LHS is assigned value of RHS. This
                    does not necessarily means equality!
    The RHS is calculated first and later the value is copied to the LHS.
                Types of LHS and RHS should be the same.
                     Mixing of types should be avoided.
 double x1 = 6.28;
2 int a = 2
  a = x1; //loss of data since a=6!x1 = a:
```
There is an explicit way to change the type: casting

```
1 | double x1 = 6.28;2 int a = 2
  a = (int) x1; // loss of data, but no warning
  x1 = (double) 2/3; //x1 is not zero
```
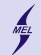

K ロ ▶ K @ ▶ K 할 ▶ K 할 ▶ 이 할 → 9 Q @

## Precedence of operators The ones we know so far

 $\bullet$  () brackets  $\bullet$  + - uary plus/minus: (-1)  $\bullet$  \* / % binary operator a\*b  $\bullet$  - + binary operator a+b  $\frac{1}{2}$  -5 \* 3 + 4 \* 5. / 2.<br>2 ((-5)\*3)+(4\*5)/2.

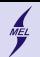

**KORK STRAIN A BAR SHOP** 

## Increment/decrement operators

```
Increment / decrement operators are unary operators that change the
  value of a variable by 1.
  They can have postfix or prefix form
  a++ // postfix
  a - -++a // prefix
4 --a
  int a = 1;
2 int b = a++; // stores 1+a (which is 2) to a<br>
// returns the value of a (which
                // returns the value of a (which is 1)
\frac{1}{4} // After this line, b == 1 and a == 2
\begin{array}{c|c}\n5 & a = 1; \\
6 & \text{int } c\n\end{array}int c = ++a; // stores 1+a (which is 2) to a
7 // returns 1+a (which is 2)
8 // after this line, c = 2 and a = 2
```